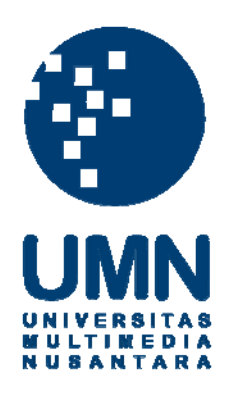

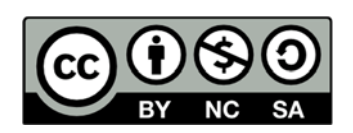

### **Hak cipta dan penggunaan kembali:**

Lisensi ini mengizinkan setiap orang untuk menggubah, memperbaiki, dan membuat ciptaan turunan bukan untuk kepentingan komersial, selama anda mencantumkan nama penulis dan melisensikan ciptaan turunan dengan syarat yang serupa dengan ciptaan asli.

## **Copyright and reuse:**

This license lets you remix, tweak, and build upon work non-commercially, as long as you credit the origin creator and license it on your new creations under the identical terms.

# **LAPORAN KERJA MAGANG MIGRASI KOMPUTER PADA PT ASURANSI SINARMAS**

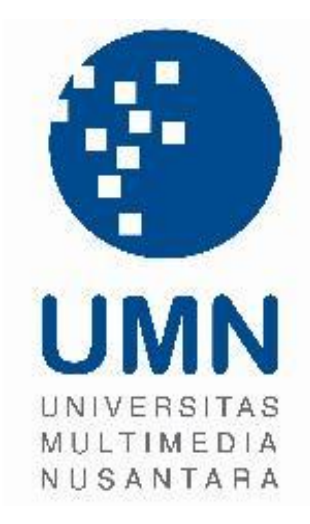

Nama : Rijal Widhi Permadi NIM : 09110110051 Fakultas : Teknologi Informasi dan Komunikasi Program Studi : Teknik Informatika

# **UNIVERSITAS MULTIMEDIA NUSANTARA TANGERANG**

**2012**

## **PENGESAHAN LAPORAN KERJA MAGANG MIGRASI KOMPUTER PADA PT ASURANSI SINARMAS**

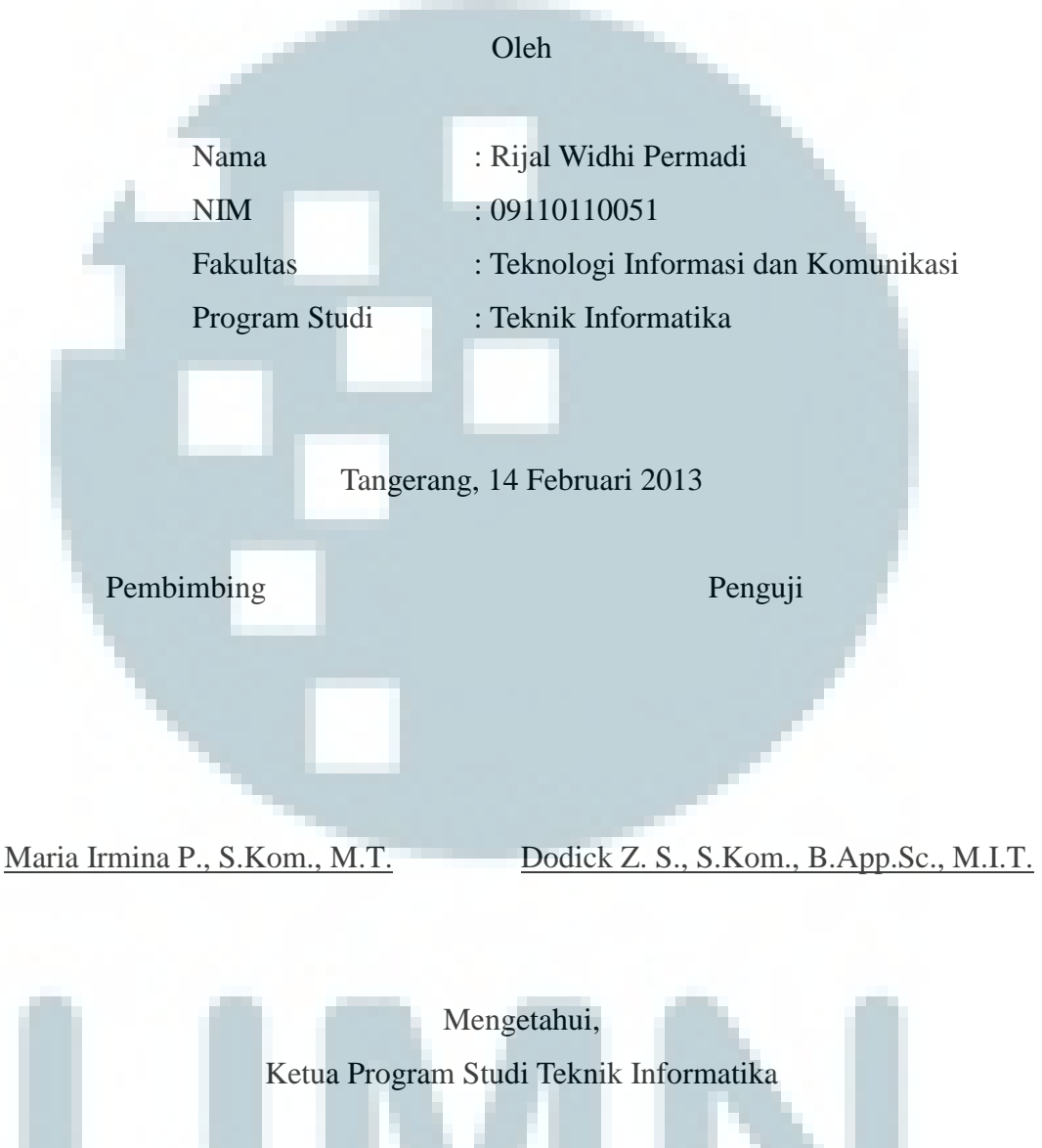

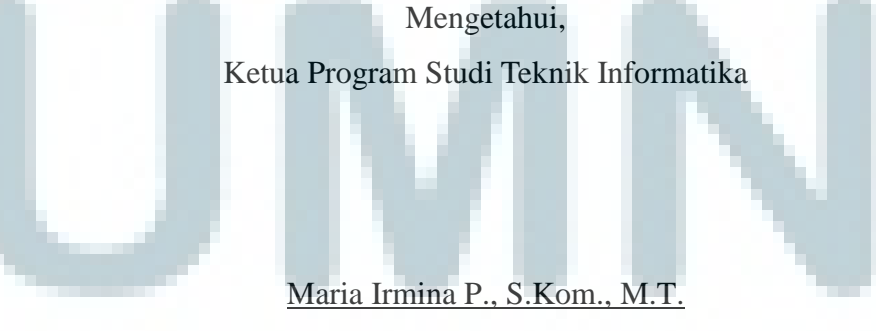

#### **PERNYATAAN TIDAK MELAKUKAN PLAGIAT**

Dengan ini saya:

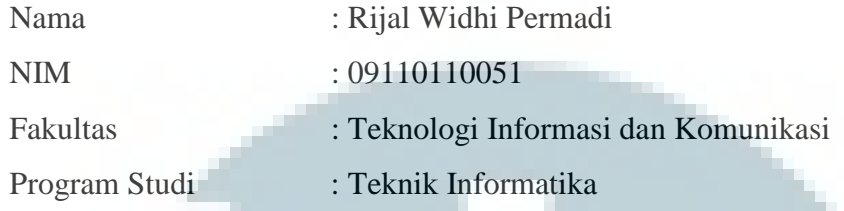

Menyatakan bahwa saya telah melaksanakan praktek kerja magang:

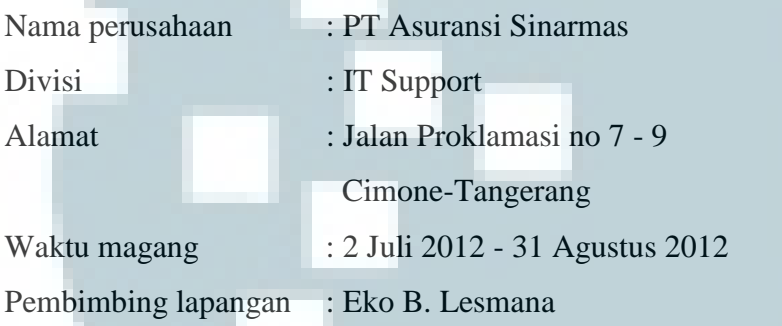

Laporan kerja magang merupakan hasil karya saya sendiri, dan saya tidak melakukan plagiat. Semua kutipan karya ilmiah orang lain atau lembaga lain yang dirujuk dalam laporan kerja magang ini telah saya sebutkan sumber kutipannya serta saya cantumkan di Daftar Pustaka.

Jika di kemudian hari terbukti ditemukan kecurangan/penyimpangan baik dalam pelaksanaan kerja magang maupun dalam penulisan laporan kerja magang, saya bersedia menerima konsekuensi dinyatakan tidak lulus untuk mata kuliah kerja magang yang telah saya tempuh.

Tangerang, 14 Februari 2013

Rijal Widhi Permadi

#### **ABSTRAKSI**

Laporan kerja magang ini memaparkan kegiatan migrasi komputer yang dilakukan pada PT Asuransi Sinarmas. Migrasi komputer adalah proses untuk memindahkan seluruh data beserta aplikasi antara dua komputer yang berbeda. Migrasi komputer dilakukan karena banyaknya kerusakan yang terjadi pada komponen komputer, untuk melakukan *update* sistem operasi dan juga untuk memaksimalkan penggunaan aplikasi-aplikasi baru yang memerlukan komputer yang memiliki spesifikasi tinggi dalam hal kapasitas *memory* dan kecepetan kinerja *processor*.

Divisi IT Support PT Asuransi Sinarmas memiliki tanggung jawab penuh dalam kegiatan migrasi komputer, mulai dari mempersiapkan komputer baru yang dibutuhkan untuk migrasi komputer, konfigurasi komputer baru sesuai dengan kebutuhan klien, instalasi aplikasi, hingga memindahkan data dari komputer lama menuju komputer baru.

Tidak hanya kegiatan migrasi komputer saja yang dilakukan oleh staff IT Support PT Asuransi Sinarmas, terdapat pula pekerjaan lain yang penting yakni migrasi *mail server* untuk memaksimalkan penggunaan *e-mail* sebagai media komunikasi antar divisi didalam perusahaan, pembutan *cabling* untuk menghubungkan jaringan LAN perusahaan, *technical support* untuk membantu klien yang mengalami problem dalam penggunaan komputer dan *computer service* yang bertugas untuk mengganti komponen komputer yang mengalami kerusakan.

Kata kunci: migrasi komputer, IT Support, PT Asuransi Sinarmas.

#### **KATA PENGANTAR**

Setiap tangisan akan berakhir dengan senyuman, pengorbanan akan berbuah kebanggaan, dan perjuangan akan terbayar oleh kemenangan. Sama halnya dengan perjuangan penulis dalam menyelesaikan Laporan Kerja Magang ini. Tiada kata yang tepat untuk mengungkapkan perasaan bahagia penulis, selain mengucapkan puji dan syukur kepada Tuhan Yang Mahaesa karena berkat kehendak-Nya penulis mendapat kekuatan untuk menyelesaikan Laporan Kerja Magang dengan judul "Migrasi Komputer pada PT Asuransi Sinarmas" ini dengan baik. Laporan ini dibuat sebagai pertanggung jawaban penulis kepada Universitas Multimedia Nusantara atas kerja magang yang telah penulis selesaikan di PT Asuransi Sinarmas. Tujuan dari penulisan laporan magang ini adalah membuat dokumentasi dari serangkaian pekerjaan yang telah dilakukan oleh penulis selama periode magang yang bertempat di PT Asuransi Sinarmas.

Secara garis besar, isi laporan terdiri dari 4 bab yang disusun secara sistematis. Bab 1 merupakan pendahuluan. Bab 2 berisi sejarah singkat dari perusahan PT Asuransi Sinarmas. Bab 3 berisi pelaksanaan kerja magang dan dokumentasi yang dilakukan penulis. Bab 4 berisi kesimpulan dan saran dari kegiatan magang yang telah diselesaikan oleh penulis.

Terselesaikannya laporan kerja magang ini tidak lepas dari kerja sama banyak pihak. Izinkan penulis mengucapkan terima kasih kepada:

- 1. Dr. Ninok Leksono, selaku rektor Universitas Multimedia Nusantara.
- 2. Januar Wahjudi, S.Kom, M.Sc., selaku ketua program studi Teknik Informatika.
- 3. Maria Irmina P*.,* S.Kom*.,* M.T., selaku pembimbing penulisan laporan magang, yang telah banyak memberikan masukan dan perbaikan selama penulisan laporan magang ini.
- 4. Bp. Eko B. Lesmana S.Kom, selaku kepala dari divisi IT Support.
- 5. Iwan Sammacito S.Kom., selaku pembimbing lapangan I.
- 6. Nurman Alexandro S.Kom., selaku pembimbing lapangan II.
- 7. Alex S.Kom., selaku pembimbing lapangan III.
- 8. Sujono S.Kom, selaku pembimbing lapangan IV.
- 9. Petrus, selaku pembimbing lapangan V.
- 10. Keluarga penulis yang telah membantu dan mendukung penulis secara penuh baik secara moral maupun fisik sehingga laporan ini dapat terselesaikan dengan baik.
- 11. Sahabat-sahabat penulis yang selalu memotivasi dan memberikan semangat baik dalam melaksanakan kerja magang serta penulisan laporan magang ini.
- 12. Seluruh staff dan karyawan PT Asuransi Sinarmas, khususnya divisi IT Support dan seluruh pihak yang tidak dapat penulis sebutkan satu per satu yang telah membantu penulis menyelesaikan laporan ini.

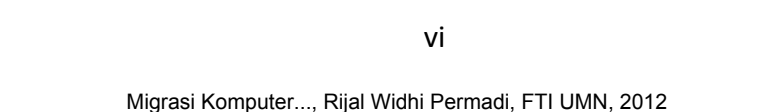

#### **DAFTAR ISI**

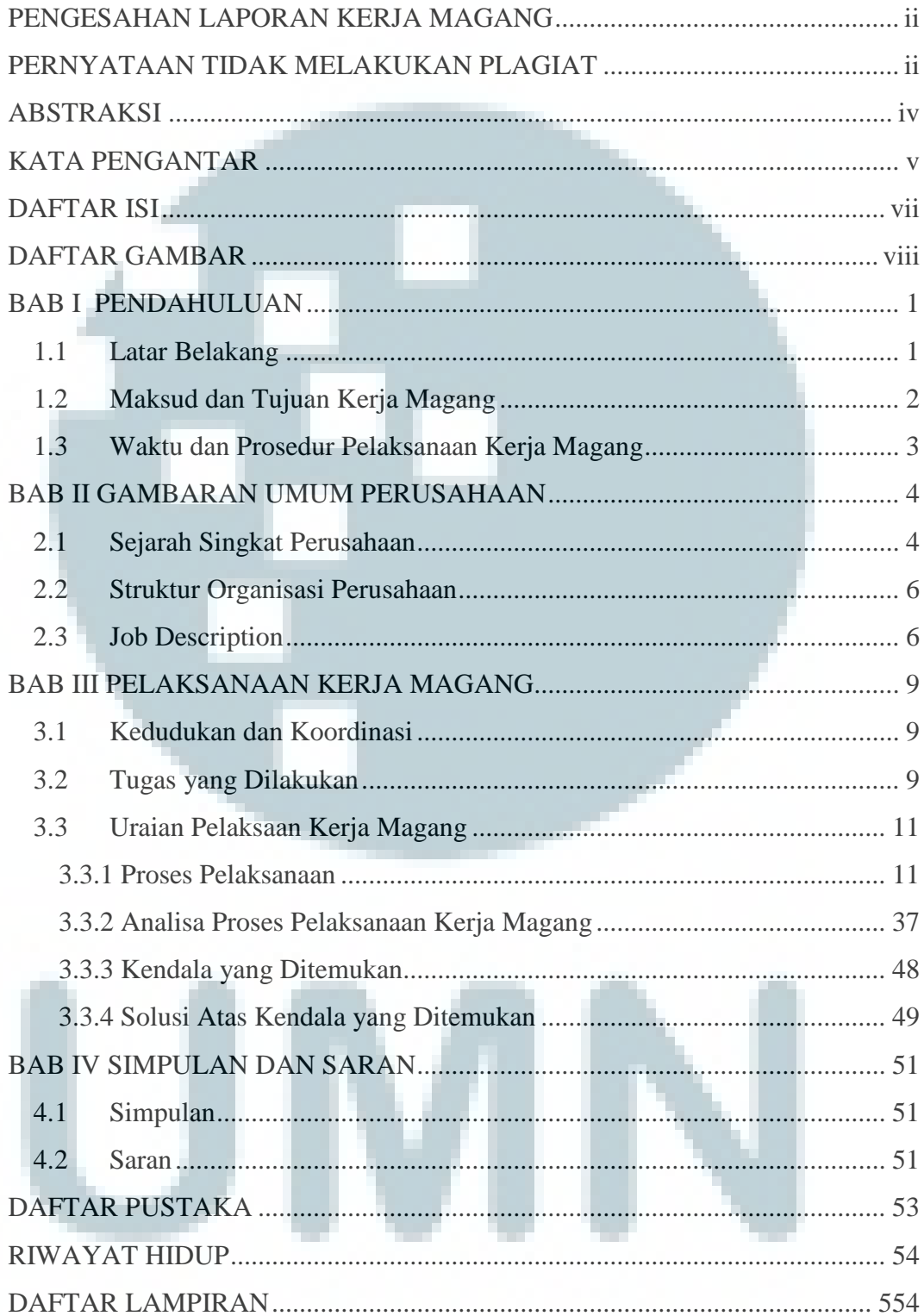

#### **DAFTAR GAMBAR**

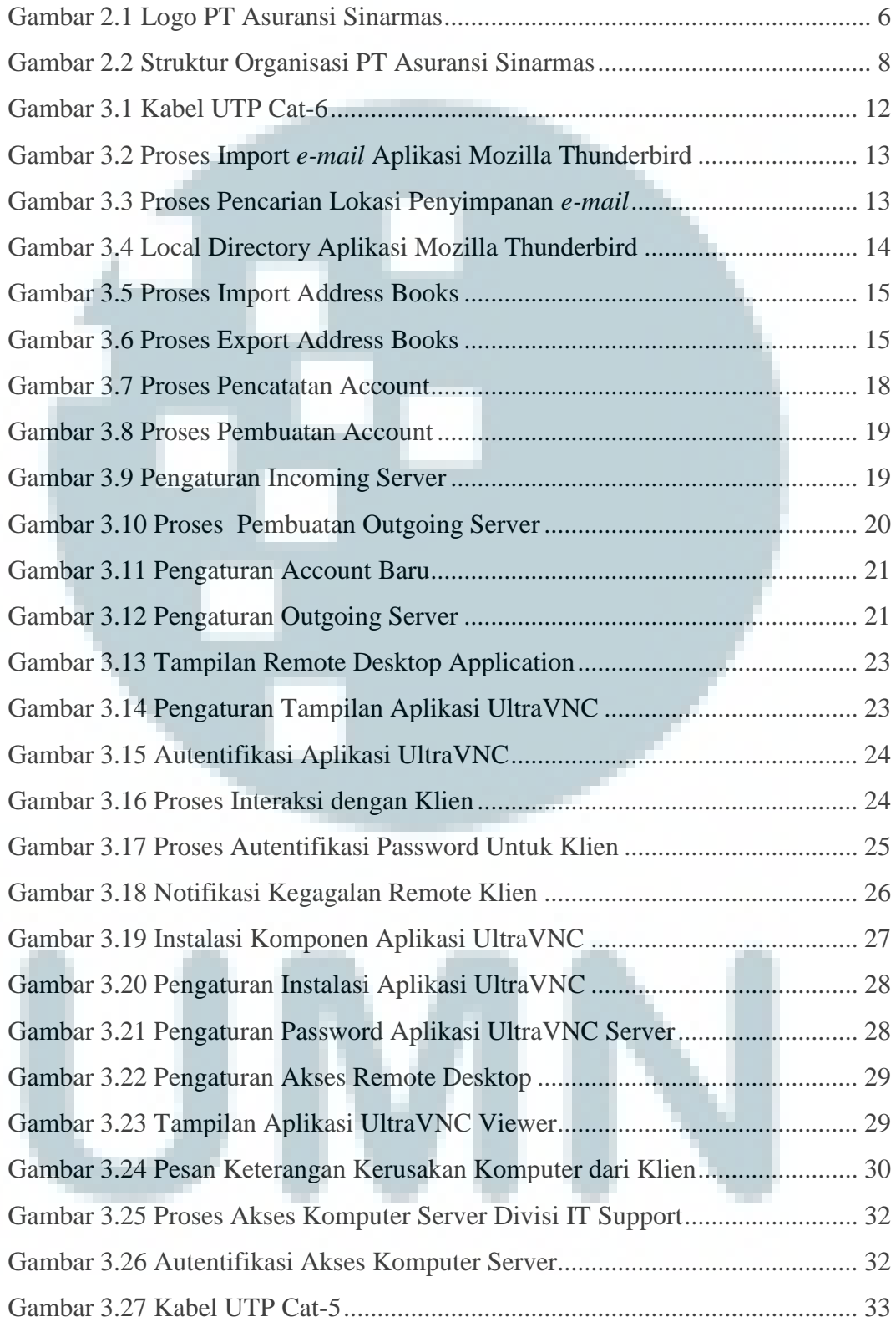

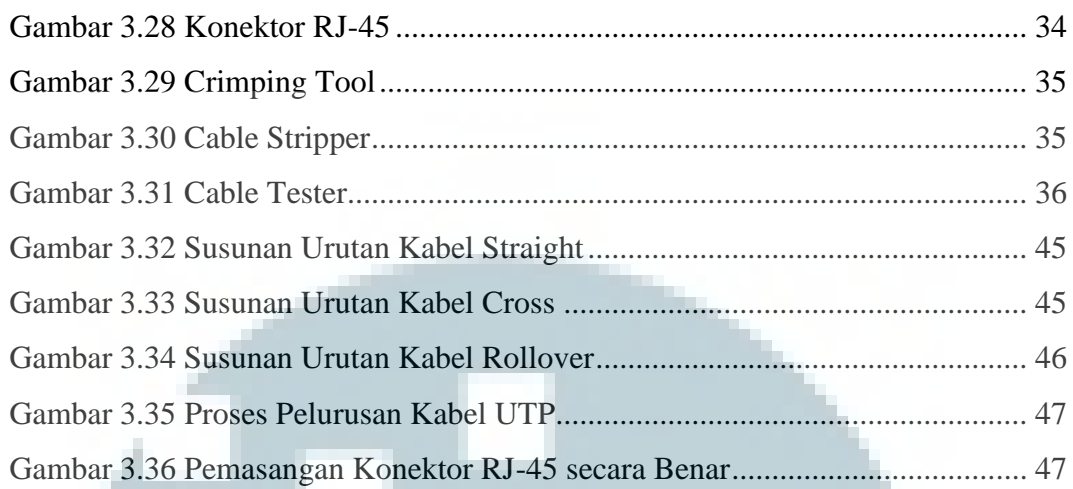

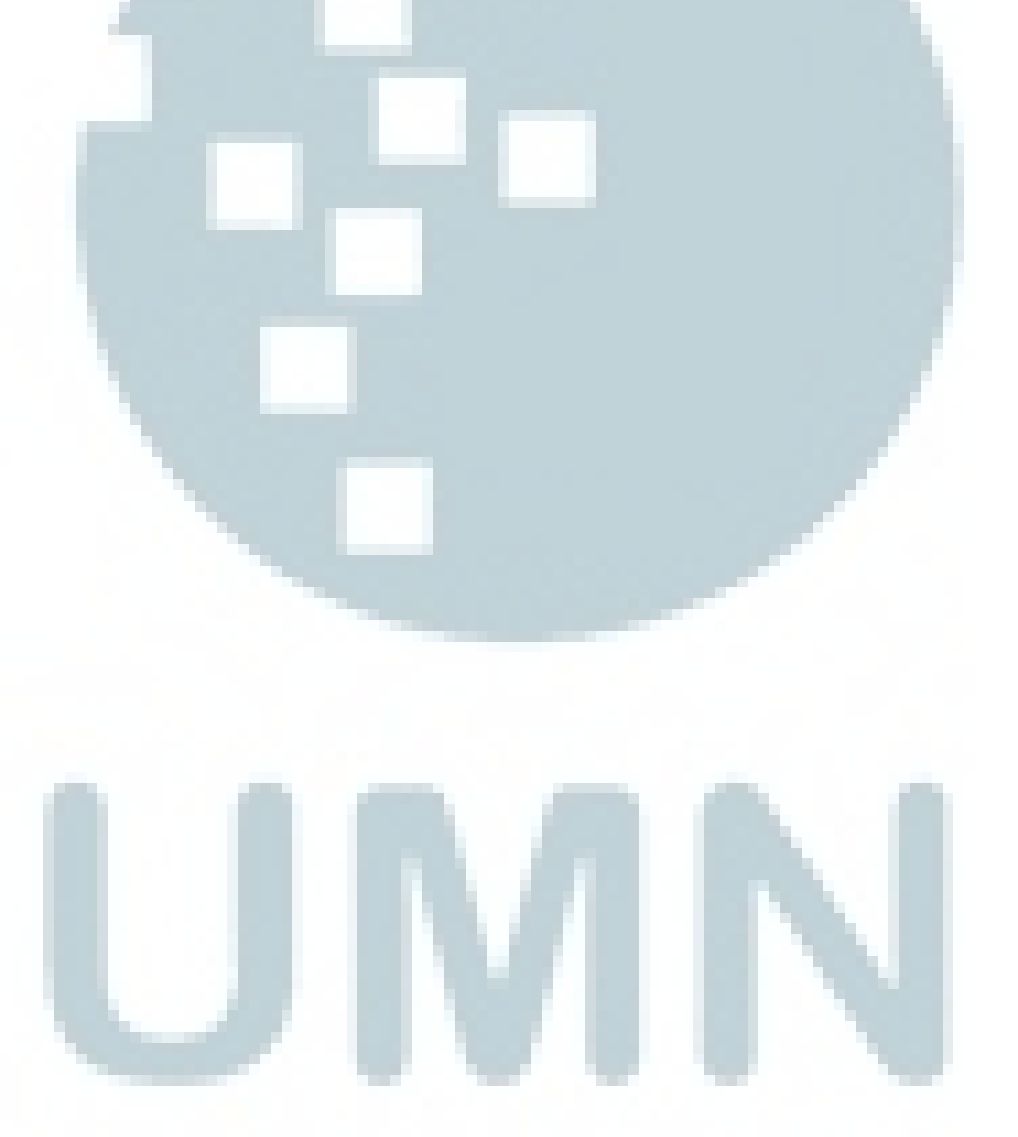